# 1. Tik-tok Pro Evolution (proev)

#### Descrizione del problema

Pierino si è infognato in un nuovo gioco: Tik-tok Pro Evolution. In questo gioco, un certo numero di casse sono disposte su tre file una sopra l'altra rispettando la gravità (ogni fila deve contenere un numero di casse pari o inferiore al numero di casse presenti nella fila sottostante).

In ogni turno, Pierino sceglie una delle tre file e effettua la Bunjee Move!<sup>©</sup>, che ha un effetto diverso a seconda del numero di casse presenti nella fila: se la fila ha un numero pari di casse, ne distrugge la metà. Se invece ha un numero dispari di casse, prende 3 casse dalla fila superiore (se ci sono) e le sposta sulla pila inferiore; se non ci sono 3 casse disponibili la mossa non si può fare. Se nel fare la Bunjee Move!<sup>(C)</sup> una delle due file superiori non ha più appoggio completo sulla fila sottostante, le casse cadono e Pierino perde la partita.

Lo scopo del gioco è di rimanere con una sola cassa in ogni fila, cioè con una pila di tre casse. Aiuta Pierino a superare tutti i livelli di questo emozionante gioco!

## Dati di input

La prima e unica riga del file input.txt contiene tre numeri interi A, B, C.

 $A$  è il numero di casse presenti nella fila a contatto con il terreno,  $B$  è il numero di casse nella fila appena superiore,  $C$  è il numero di casse nella fila ancora superiore.

### Dati di output

La prima riga del file output.txt conterrà un numero intero  $N$ , il numero di mosse che avete trovato per vincere la partita (−1 se non c'è modo di vincere la partita).

La seconda riga conterrà N numeri intero  $m_i = 1, 2, 3$  separati da spazio.  $m_i$  significa che la *i*-esima mossa deve essere effettuata sulla fila numero  $m_i$  (1 è la fila più in basso, e così via).

### Assunzioni

- $1 \le C \le B \le A \le 50$
- $1 \leq m_i \leq 3$ , per ogni *i*;

## Esempi di input/output

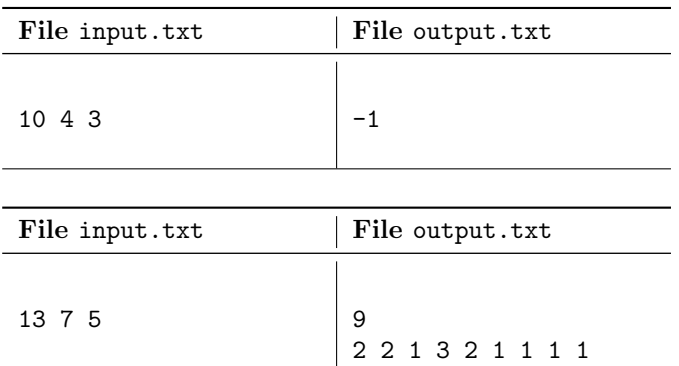

# 2. Torre di Ahinoi (ahinoi)

## Descrizione del problema

Nel nuovo parco a tema Disn´eworld vogliono installare una replica della magnifica torre di Ahinoi. Per costruire questa torre hanno rilevato da un fallimento un lotto di lastre rettangolari di marmo, ciascuna dello stesso spessore ma con differente altezza e larghezza (tutti i valori di altezza e larghezza sono differenti tra loro).

Per costruire la torre è necessario che ogni lastra venga posata su una lastra più grande in entrambe le dimensioni, anche se ovviamente le lastre possono essere ruotate di 90 gradi se serve. Aiuta i proprietari di Disnéworld calcolando quanto alta al massimo può essere fatta la Torre di Ahinoi!

## Dati di input

La prima riga del file input.txt contiene un unico numero intero, N, il numero di lastre. Le successive N righe contengono ciascuna due interi,  $A_i$ ,  $B_i$ , che significano la presenza di una lastra di dimensioni  $A_i \times B_i$ .

# Dati di output

Il file output.txt consisterà di un'unica riga, contenente un unico numero intero  $H$ , la massima altezza che pu`o raggiungere una torre di Ahinoi con le lastre disponibili.

## Assunzioni

- $1 \le N \le 100000$
- $1 \leq A_i, B_i \leq 1000000$

# Esempi di input/output

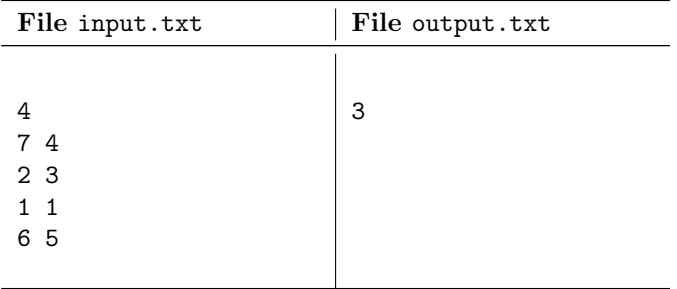

# 3. Tre giorni in Tibet (tibet)

### Descrizione del problema

Vi aspetta una magnifica vacanza in ritiro nel monastero di Whou Tzun! Per raggiungere il monastero, tuttavia, dovete ancora attraversare l'impervia vallata di Shi-Ho. La vallata ha forma rettangolare ed è suddivisa in  $N \times M$ cocuzzoli, voi siete nell'angolo in alto a destra  $(1, 1)$  e il monastero di Whou Tzun è nell'angolo opposto  $(N, M)$ .

Fortunatamente avete a disposizione una mappa molto accurata della vallata, che riporta per ogni cocuzzolo l'altitudine corrispondente  $H_{ij}$ . Nel cercare di raggiungere il monastero, potete ogni volta muovervi di un passo a Nord, a Sud, a Ovest, o a Est (ma non in diagonale), e l'attraversamento vi richieder`a un'ora se il cocuzzolo su cui vi state muovendo è ad un'altitudine pari o inferiore al cocuzzolo su cui eravate precedentemente, oppure due ore se il nuovo cocuzzolo è più in alto del vecchio.

Non vedete l'ora di raggiungere l'agognato monastero: quante ore, al minimo, vi richiederà il tragitto?

### Dati di input

La prima riga del file input.txt contiene due numeri interi, N ed M. Le successive N righe contengono ciascuna M interi  $H_{ij}$ , che indicano l'altitudine del corrispondente cocuzzolo.

### Dati di output

Il file output.txt consisterà di un'unica riga, contenente un unico numero intero  $T$ , il numero di ore che è necessario impiegare per raggiungere il monastero di Whou Tzun.

#### Assunzioni

- $1 \le N \le 2000$
- $1 \le M \le 2000$
- $1 \leq H_{ij} \leq 1000000$

### Esempi di input/output

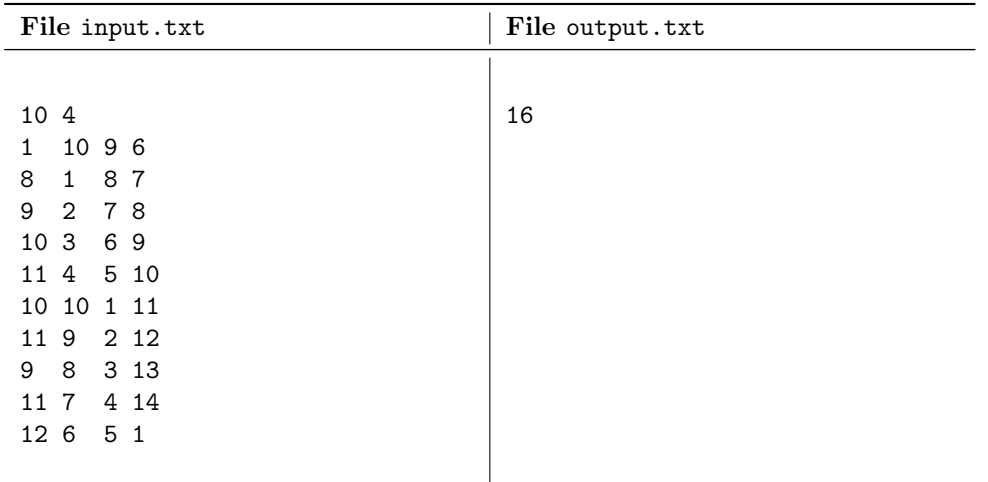